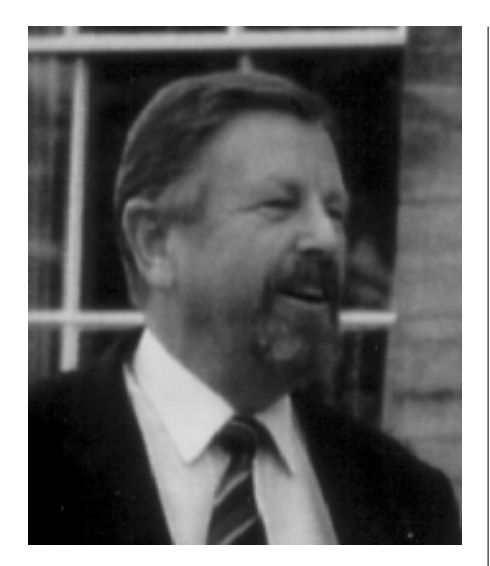

**Børge Petersen** 

der "Zoology of Iceland"-Serie (1956). Wendepunkt im wissenschaftlichen Leben von Børge Petersen war die Teilnahme an der ersten Phase der "Noona Dan"-Expedition zu den Philippinen sowie den Salomon- und Bismarckinseln in den frühen 60er Jahren. Nach Abschluß der Expedition organisierte er die Verteilung der reichhaltigen Ausbeute an die entsprechenden Spezialisten und beschäftigte sich selbst mit palaeotropischen Aculeaten. Seit den frühen 70er Jahren spezialisierte er sich auf die Familie der Mutillidae, die er in der gesamten Alten Welt bearbeitete.

Petersen übernahm ebenfalls eine Reihe von Aufgaben in der Verwaltung. Er war Mitte der 70er Jahre der erste durch Kollegen nach einer damals neuen Verwaltungsvorschrift gewählte Direktor des Kopenhagener Museums.

Seine Veröffentlichungen über Mutilliden umfassen eine Revision der von Latreille und Fabricius beschriebenen Arten sowie eine Bibliographie der Mu-

tillidae. Außerdem publizierte er mit verschiedenen Coautoren einige kleinere Artikel. Petersen war sehr daran interessiert, alles Material zu untersuchen, welches ihm Sammler und Institutionen zur Verfügung stellen konnten. Die ungeheure Menge und Vielfalt der ausgeliehenen Tiere wurde von ihm jedoch in der letzten Zeit kaum noch bewältigt; die Masse seines umfassenden Wissens und seiner Beobachtungen blieb in Form von Manuskripten und Zeichnungen zurück.

Petersen wurde wegen seiner freundlichen und ausgeglichenen Art von Kollegen sehr geschätzt. Er galt als fleißiger und stetig arbeitender Wissenschaftler.

Ich hatte 1992 erstmals Kontakt zu Børge Petersen, als ich ihn wegen einiger Fragen zu seiner Revision der von Fabricius beschriebenen Arten anschrieb. Obwohl ich damals noch zu den "Newcomern" zählte, reagierte er sehr professionell und setzte sich sachlich und kompetent mit meinen Anmerkungen auseinander. Wir wurden uns dann schnell einig, gemeinsam eine Publikation zu verfassen. Während der mehrmonatigen Phase der Manuskripterarbeitung war ich sehr beeindruckt von seiner gründlichen und exakten Arbeitsweise. Jedes Wort wurde abgewogen. jede Aussage mehrfach überprüft, wegen mancher Absätze wurden mehrere Briefe gewechselt. Vor allem aber schätze ich an ihm seinen stets herzlichen und konstruktiven Ton.

Der Tod dieses hervorragenden Mutillidenkenners hinterläßt eine große Lükke in der Aculeatenforschung.

Für die Überlassung der biographischen Hinweise bin ich Prof. Niels Peder Kristensen aus Kopenhagen sehr zu Dank verpflichtet. Ein Nachruf in dänischer Sprache wurde von O. Heie (1996) publiziert in Ent. Meddr. 64: 307-310.

Christian Schmid-Egger, Karlsruhe

## **Bitten um Mitarbeit**

## Wildbienenfauna nordwestliches Rheinland-Pfalz

**Jochen Hembach**, Nonnenwerthstr, 26. 50937 Köln, Tel. 0221/463978, E-Mail 0221463978@t-online.de

usammen mit Dr. Cölln und Rainer Schlüter beabsichtige ich, zum Jahresende eine Veröffentlichung fertigzustellen, die die bisherigen Kenntnisse zur Verbreitung der Wildbienen im Nordwesten von Rheinland-Pfalz (nördlich des Hunsrücks und westlich des Mittelrheins) ergänzen soll. Dafür möchten wir möglichst alle Fundangaben berücksichtigen. Falls Sie im Gebiet gesammelt haben, würden wir uns freuen, wenn Sie uns Ihre Daten übermitteln könnten. Wir übernehmen auf Wunsch auch gerne die Determination

 $b$ *embi* $\lambda$ 

#### **FFH-Richtlinie: Bitte Natur**schutzprojekte melden

Der Bundesfachausschuß Entomolo-<br>gie des NABU Deutschland e. V. möchte als Beitrag zur Durchsetzung der FFH-Richtlinie einen Katalog der aktuellen (ab 1990) Projekte des speziellen Insektenschutzes erstellen. Um entsprechende Projekte, z. B. Artenhilfsprogramme, Unterschutzstellung, Anträge mit vorwiegend entomologischer Begründung, Ausbringen von Nisthilfen und gezielte Biotopgestaltung) möglichst vollständig zu erfassen, bitten wir Sie, auch nur (noch) lückenhaft bekannte Aktivitäten mitzuteilen.

Wir bitten alle Entomologen (incl. Gesellschaften. Vereine und Institutionen) um Mithilfe. Ihre Mitteilung sollte die Insekten-Zielgruppe, den zeitlichen und räumlichen Rahmen sowie Angaben zur Förderung und, sofern möglich, auch des Erfolges umfassen. Erfassungsvorhaben rein faunistisch-ökologischer Motivierung bitten wir nicht zu melden.

Weitere Informationen erhalten Sie hei

#### Dr. Matthias Kühling

Zentrum für Umweltwissenschaften der Universität Potsdam, Templiner Str. 21, 14473 Potsdam Tel. (0331) 2791-411, Fax: (0331) 2791-419, E-Mail: kuehling@uni-potsdam.de

## bemby

#### Phoretische Organismen an Stechimmen (Hym., Aculeata)

Michael Kuhlmann, Am Stockpiper 1, 59229 Ahlen. Tel. (02382) 61802 Johannes Lückmann, Bonnenkamp 32, 48167 Münster, Tel. (0251) 624923

Tine große Zahl unterschiedlicher Or- $\boldsymbol{L}$  ganismen lebt in Gesellschaft von Bienen und Wespen und ist in unterschiedlichem Maße von ihnen abhängig. Über die Lebensweise der meisten, insbesondere kleinen Formen, die die Aculeaten unter anderem als Transportmittel nutzen (sog. Symphorionten), und die Beziehung zu ihren Wirten wissen wir nur sehr wenig. Zu ihnen gehören auch die Triungulinen, Larven der parasitisch in Bienennestern lebenden Ölkäfer, und viele Milbenarten, deren phoretische Stadien gelegentlich auf Stechimmen angetroffen werden können.

Um über Vorkommen und Verbreitung sowie Biologie und Wirtsbindung der mit Bienen und Wespen assoziierten Organismen mehr zu erfahren, möchten wir alle aktiven Hymenopteristen bitten, uns ihre Beobachtungen mitzuteilen und Material zur Bearbeitung zur Verfügung zu stellen.

Milben und andere Symphorionten sitzen bevorzugt im Bereich des Propodeum. Prothorax und den vorderen Abdominalsegmenten sowie der Hintercoxen. Die Größe der meist hell gefärbten Milben liegt bei etwa 0,1-0,5 mm, die der dunkelbraunen bis gelben Triungulinen zwischen 0.5 und 2.5 mm. Letztere zeichnen sich aus durch zwei mehr oder weniger lange Borsten am Hinterleibsende und Krallen, die aus einer mittleren, breiten und flachen sowie zwei parallelen, schwächeren und kürzeren Krallen ("Neptunsdreizack") bestehen. Bei anderen besteht die Kralle nur aus einer einfachen, schmalen Mittelkralle mit zwei kurzen Caudalborsten an deren Basis. Die Antennen sind dreigliedrig mit einer langen Geißel. Darüber hinaus sind wir auch an anderen "Passagieren" und Kommensalen/Parasiten von Bienen und Wespen interessiert, die etwa im Rahmen von Zuchten beobachtet werden.

Die Symphorionten sollten möglichst an ihrem Tragwirt belassen oder aber mit genauer Angabe ihrer Position, des Wirtes und der Funddaten in 70%igem Alkohol konserviert und an uns geschickt werden. Die Aculeaten werden durch das Abstreifen ihrer "Passagiere" nicht beschädigt und umgehend wieder zurückgesandt.

bembiX

Projekt zur Erfassung der Aculeatenfauna des Peloponnes ohne Formicidae, incl. Leucospidae und Gasteruptionidae

Werner Arens, Gagernstraße 3, D-95447 Bayreuth, Tel. (0921) 63985, E-Mail: Peter.Hartmann@uni-bayreuth.de

 $\mathcal{T}$ riechenland zählt derzeit nicht zu den bevorzugten Reisezielen von Hymenopterologen, doch ist dort früher viel gesammelt worden, so daß das Artenspektrum griechischer Aculeata weitgehend erfaßt sein dürfte. Das reichlich vorliegende Sammlungsmaterial ist jedoch, wenn überhaupt, meist "nur" für taxonomisch-systematische Arbeiten ausgewertet worden, die in der Regel ein größeres tiergeographisches Areal berücksichtigten. Es ist daher kaum möglich, sich ein zuverlässiges Bild der griechischen Aculeatenfauna zu machen oder gar Informationen zu Flugzeiten. Habitatansprüchen, Häufigkeit und anderen biologischen Phänomenen zu finden.

Angeregt durch eine erste längere Reise über den Peloponnes im Frühiahr 1993 habe ich daher nach dem Auslaufen meiner Assistentenstelle an der Uni Bayreuth und der Entscheidung, unabhängige Forschung im Stile eines Privatgelehrten zu wagen, den Entschluß gefaßt, einen Großteil der neugewonnenen Freiheit den Aculeata des Peloponnes zu widmen. Nach weiteren, jeweils etwa dreimonatigen Reisen 1995, 1996 und 1997 sind nun meine eigenen faunistischen Erfassungen weitgehend abgeschlossen. Meine Aufsammlungen erfolgten zu verschiedenen Jahreszeiten an etwa 50 Lokalitäten des Peloponnes, verstreut über die ganze Halbinsel, und erfaßten insbesondere auch die Hochgebirge, die früher kaum erreichbar waren. Es sollte daher möglich sein, zumindest für die häufigeren Arten Angaben zur Verbreitung, Phänologie etc. zu machen. Darüber hinaus gelang es, neben etlichen Erstnachweisen für Europa, den Ostmediterranraum oder für Griechenland auch einige neue Arten zu finden.

Von Beginn des Projektes an war geplant, möglichst auch fremde Sammlungen in die Auswertung einzubeziehen. Ich bin deshalb sehr interessiert zu erfahren, wo derartiges Sammlungsmaterial verfügbar ist, um zum jeweiligen Zeitpunkt der Auswertung mit dem Kollegen bzw. dem Museum zwecks einer Entleihung bzw. Durchsicht der Kollektion in Kontakt treten zu können. Für eine Übersicht bitte ich daher herzlich alle hilfsbereiten Kollegen vorerst um die Mitteilung folgender Daten:

- Welche Taxa wurden gesammelt
- Umfang der Kollektion (Schätzwerte, wenn möglich differenziert nach Teilgruppen)
- · Zeitraum und Region der Aufsammlungen

Bei den meisten Taxa ist die unerläßliche Zusammenarbeit mit den jeweiligen Spezialisten bereits vereinbart. Für weitere Kooperationen bin ich aber stets aufgeschlossen und stelle auch gerne eigenes Sammlungsmaterial für andere Projekte leihweise zur Verfügung. Die Veröffentlichung der Daten wird sich sicherlich über etliche Jahre hinziehen und unter pragmatischen Gesichtspunkten erfolgen, also ohne systematische Reihenfolge. Präferenz haben derzeit die Gold-, Weg- und Faltenwespen.

Eine aktuelle Anfrage noch zu Megachile diabolica Friese 1898: Hier bitten Peter Hartmann und ich um Mitteilung aller Funde dieser seltenen Biene, die wir

in diesem Jahr auf dem Peloponnes beobachten konnten.

#### bembix

#### Wer kennt Niststandorte der Seidenbiene Colletes daviesanus?

Detlef Mader. Hebelstraße 12. D-69190 Walldorf, Tel. (06227) 4252

Die Nestbauten der Seidenbiene Col- $\mathbf{\mathcal{U}}$  letes daviesanus sind Stollen mit offenen Fluglöchern mit einem konstanten Durchmesser von etwa der Dicke eines Bleistifts in senkrechten Wänden von Sanden und Sandsteinen. Sie treten vorwiegend an natürlichen Standorten der Substratformationen in Aufschlüssen im Gelände (Felsen, Steinbrüche, Sandgruben, Kiesgruben und Anschnitte) auf. Die Nestbauten der Seidenbiene Colletes daviesanus finden sich auch an anthropogenen Lokalitäten. Hier werden sie in Naturbausteinen sowie im sandigen Mörtel und Unterputz in dörflichen und städtischen Siedlungen angelegt (Scheunen, Schuppen, Ställe, Wohnhäuser und Kirchen). Dadurch wird eine ausgeprägte Synanthropie der Art unterstrichen. Die Niströhren der Seidenbiene Colletes daviesanus werden in geeigneten Partien der aufgeschlossenen sandigen Substrate durch aktives Graben mit den Mandibeln angelegt.

Im Rahmen meiner monographischen Auswertung der Substratökologie der Seidenbiene Colletes daviesanus (Mader in Vorbereitung) bin ich sehr daran interessiert, das Spektrum der Substratformationen und Substratprovinzen möglichst vollständig zu erfassen. Bisherige Ergebnisse und Publikationen sind bei Mader (1992) aufgeführt.

Ich möchte daher alle Leser von bembiX herzlich bitten, mir alle bekannten Niststandorte der Seidenbiene Colletes daviesanus mit kurzer Beschreibung der Lokalität und des Substrats mitzuteilen. Sofern verfügbar, würde ich mich auch über Fotos der Nestbauten. Proben des Nistsubstrats, Beobachtungen des Nistverhaltens und Kartenausschnitte der Lokalitäten sehr freuen. Angaben über andere solitäre aculeate Hvmenopteren, die in Begleitung der Seidenbiene Colletes daviesanus an diesen Niststandorten siedeln, sind ebenfalls interessant. Ich wäre allen Lesern von bembix auch sehr dankbar für Hinweise auf Berichte über Nestbauten der Seidenbiene Colletes daviesanus an entlegenen Literaturstellen. An Niststandorten von anderen Colletes-Arten bin ich zu Vergleichszwecken ebenfalls sehr interessiert.

Allen Lesern von *bembiX*, welche mein Projekt durch Beiträge unterstützen. möchte ich bereits vorab herzlich für ihre Mithilfe danken. Wer an weiteren Informationen zum Thema Substratökologie der Seidenbiene Colletes daviesanus sowie an einer Übersicht der bisher bekannten Substratformationen und Substratprovinzen interessiert ist, kann bei mir eine Ausarbeitung von ca. 15 Seiten Umfang anfordern.

Mader, D. (1992): Substratgebundene Anlage von Nestbauten der solitären Urbiene Colletes daviesanus im Mittleren Buntsandstein von Ostthüringen. In : Mader, D. (Editor), Beiträge zu Paläoökologie und Paläoenvironment des Buntsandsteins sowie ausgewählte Bibliographie von Buntsandstein und Keuper in Thüringen, Franken und Umgebung : 409-444; Fischer, Stuttgart/Jena/New York.

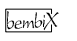

**Umfrage zur Ausbildungs**situation für Hymenopterologen an deutschsprachigen Universitäten

Hymenoptera Aculeata außer Ameisen

Konrad Schmidt, Zoologisches Institut, Kornblumenstr, 13, D-76131 Karlsruhe, Fax: (0721) 608-4848 oder F-Mail: schmideggC@aol.com (c/o C. Schmid-Eaaer)

Tn einer Umfrageaktion sollen die Möglichkeiten ermittelt werden, an deutschsprachigen Universitäten und Fachhochschulen Arbeiten über Hymenoptera Aculeata durchzuführen. Dabei sollen taxonomische, faunistisch-ökologische, blütenökologische und ethologische Arbeiten über Stechimmen in die Befragung mit einbezogen werden. Über die Ergebnisse wird in bembix berichtet.

Wir bitten Sie, die Antworten zu den folgenden Fragen numeriert auf einem Blatt zu notieren und an die oben angegebene Adresse zu senden.

1) Name, Vorname, Titel

A: Wie ist ihre eigene hymenopterologische Ausbildung?

- 2) Universität bzw. Fachhochschule, an der Sie studiert haben
- 3) Liegt ein Studienabschluß mit einer Arbeit über Stechimmen vor? a) Staatsexamen (Jahr) b) Diplom (Jahr)
- c) Promotion (Jahr) 4) Thema dieser Arbeit(en): ...
- 5) Welcher Dozent war Ihr offizieller Betreuer?
- 6) Welcher Dozent war Ihr hymenopterologischer Betreuer?
- 7) Wie alt (etwa) ist/sind Ihr(e) Betreuer heute?
- 8) Was hzw wer hat Sie zur Beschäftigung mit Stechimmen veranlaßt?
- 9) Waren Sie zur Determination des Materials auf Hilfe von externen Spezialisten angewiesen?
- 10) Waren Sie zur Beschaffung von Literatur/Informationen auf Hilfe von externen Spezialisten angewiesen?

#### B) Wie schätzen Sie die Situation an Ihrer (jetzigen oder ehemaligen) Hochschule ein?

- 11) Welcher Dozent (eventuell in Zusammenarbeit mit einem Mitarbeiter) hetreut zur Zeit Arheiten über Stechimmen?
- 12) Wie alt (etwa) ist dieser Dozent (und sein Mitarheiter)?
- 13) Aus welchen Themenbereichen werden Arbeiten betreut?
- 14) Gibt es Lehrveranstaltungen, die auf hymenopterologische Fragestellungen hinführen?

Beantworten Sie bitte die Fragen 2 und 11-14 nochmals, wenn Sie zu zwei oder mehr Hochschulen Kontakt haben

Vielen Dank im voraus!

bembiX

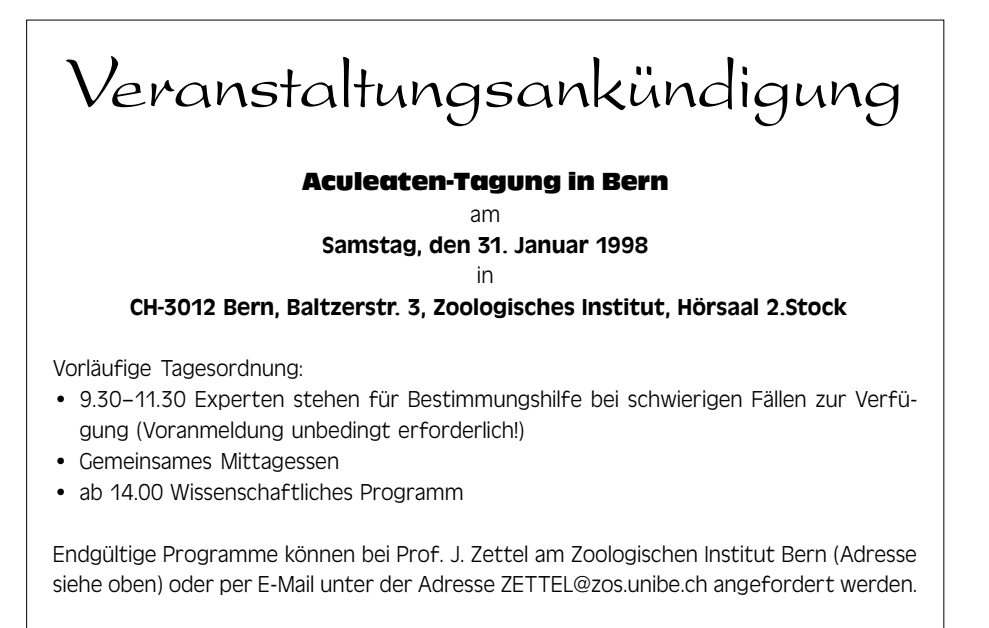

# **ZOBODAT - www.zobodat.at**

Zoologisch-Botanische Datenbank/Zoological-Botanical Database

Digitale Literatur/Digital Literature

Zeitschrift/Journal: **Bembix - Zeitschrift für [Hymenopterologie](https://www.zobodat.at/publikation_series.php?id=1755)** 

Jahr/Year: 1997

Band/Volume: [9](https://www.zobodat.at/publikation_volumes.php?id=42324)

Autor(en)/Author(s): Anonymus

Artikel/Article: Bitten um [Mitarbeit](https://www.zobodat.at/publikation_articles.php?id=229808) 9-13